<<AutoCAD2009

<<AutoCAD2009

- 13 ISBN 9787111273547
- 10 ISBN 7111273540

出版时间:2009-7

作者:杨立辉//严振林//赵玉龙

页数:435

PDF

http://www.tushu007.com

, tushu007.com

, tushu007.com

## <<AutoCAD2009 >>

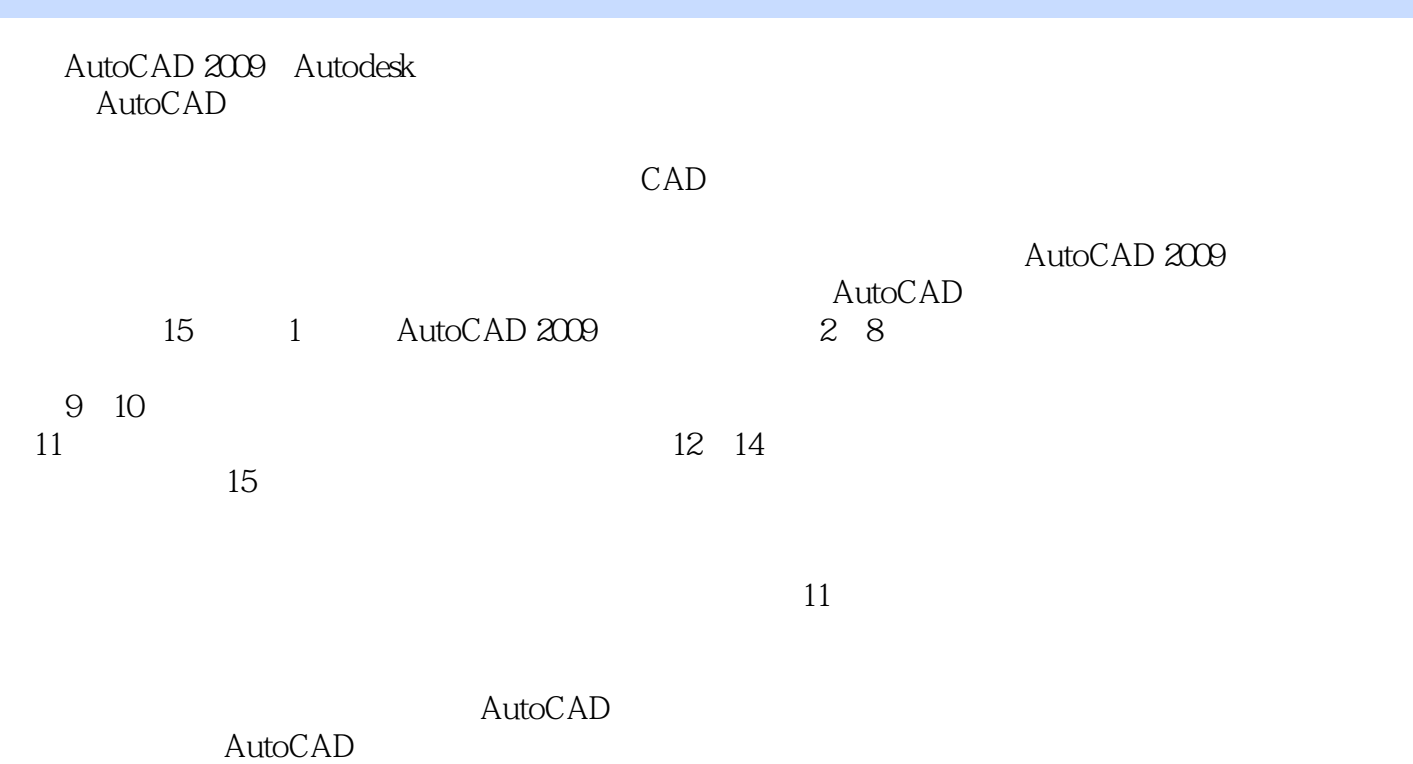

*Page 2*

, tushu007.com

## <<AutoCAD2009

AutoCAD 2009

AutoCAD 2009

AutoCAD 2009

AutoCAD 2009

 $\mathop{\rm AutoCAD}\nolimits$ 

*Page 3*

, tushu007.com

## <<AutoCAD2009 >>

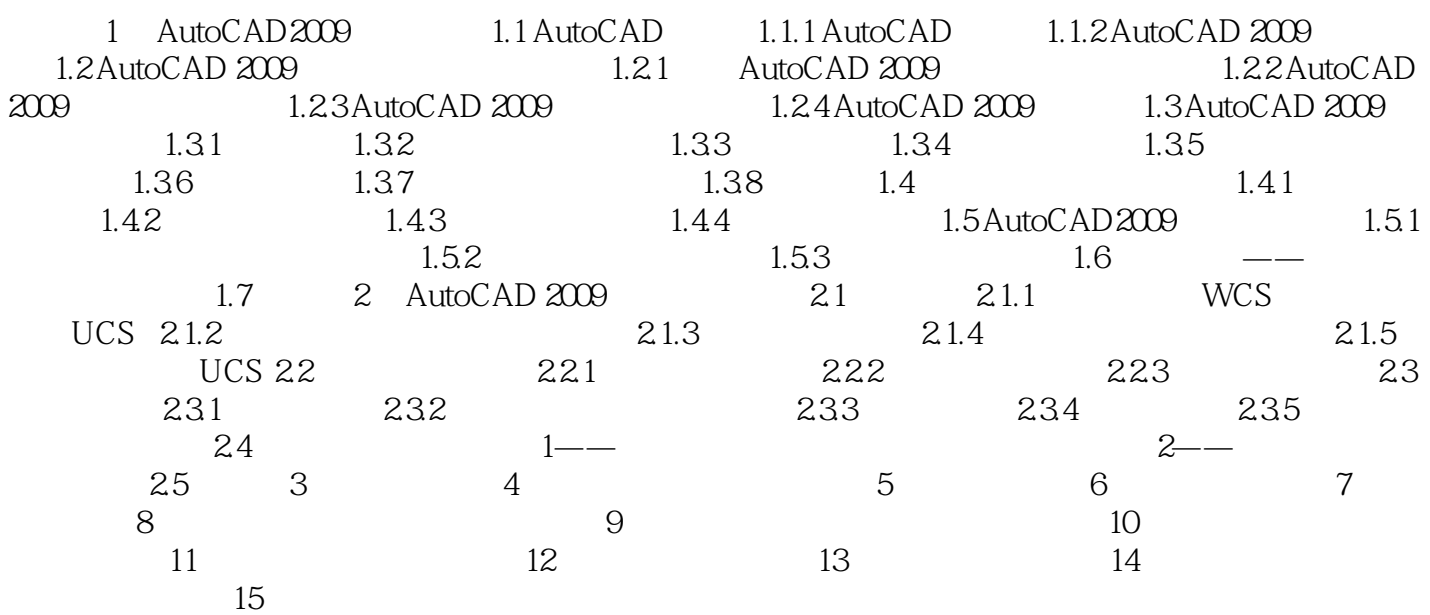

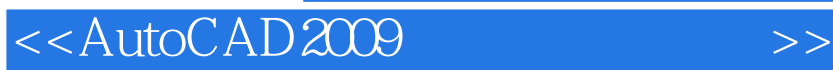

本站所提供下载的PDF图书仅提供预览和简介,请支持正版图书。

更多资源请访问:http://www.tushu007.com

, tushu007.com